## **Software Freeze**

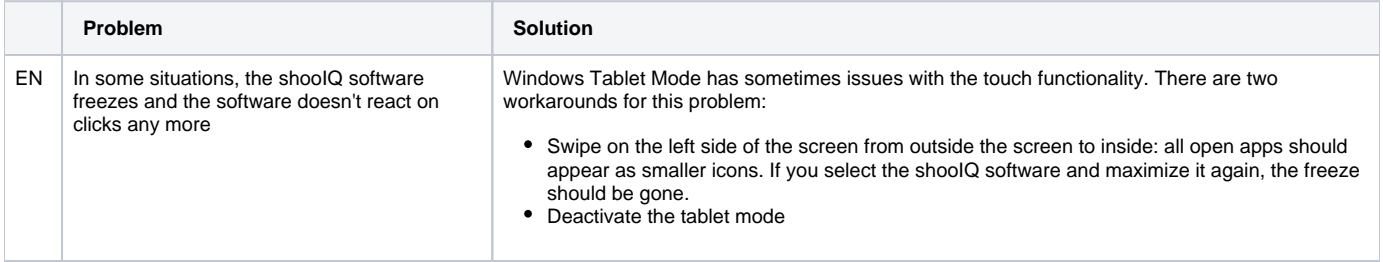